#### Chapter 4 Threads

Images from Silberschatz

## pipeBug.c

```
pipe(thePipe);
childPid = fork();
if (childPid == 0) {
   /* I AM A CHILD */while (read(thePipe[READ], data, MAXSIZE) > 0) {
       printf("CHILD> %s\n", data);
   }
   close(thePipe[READ]);
} else {
   /* parent */
   readFromCommandLine(data, MAXSIZE);
   while \text{(strncmp}(\text{data}, "STOP", 4) != 0)\{write(thePipe[WRITE], data, strlen(data)+1);
       readFromCommandLine(data, MAXSIZE);
   }
   close(thePipe[WRITE]);
   waitpid(childPid, &status, 0);
}
```
### Threads

- Multiple lines of control *inside one process*
	- Faster to create a thread than spawn a process
	- Why?
- Each has its own registers & stack

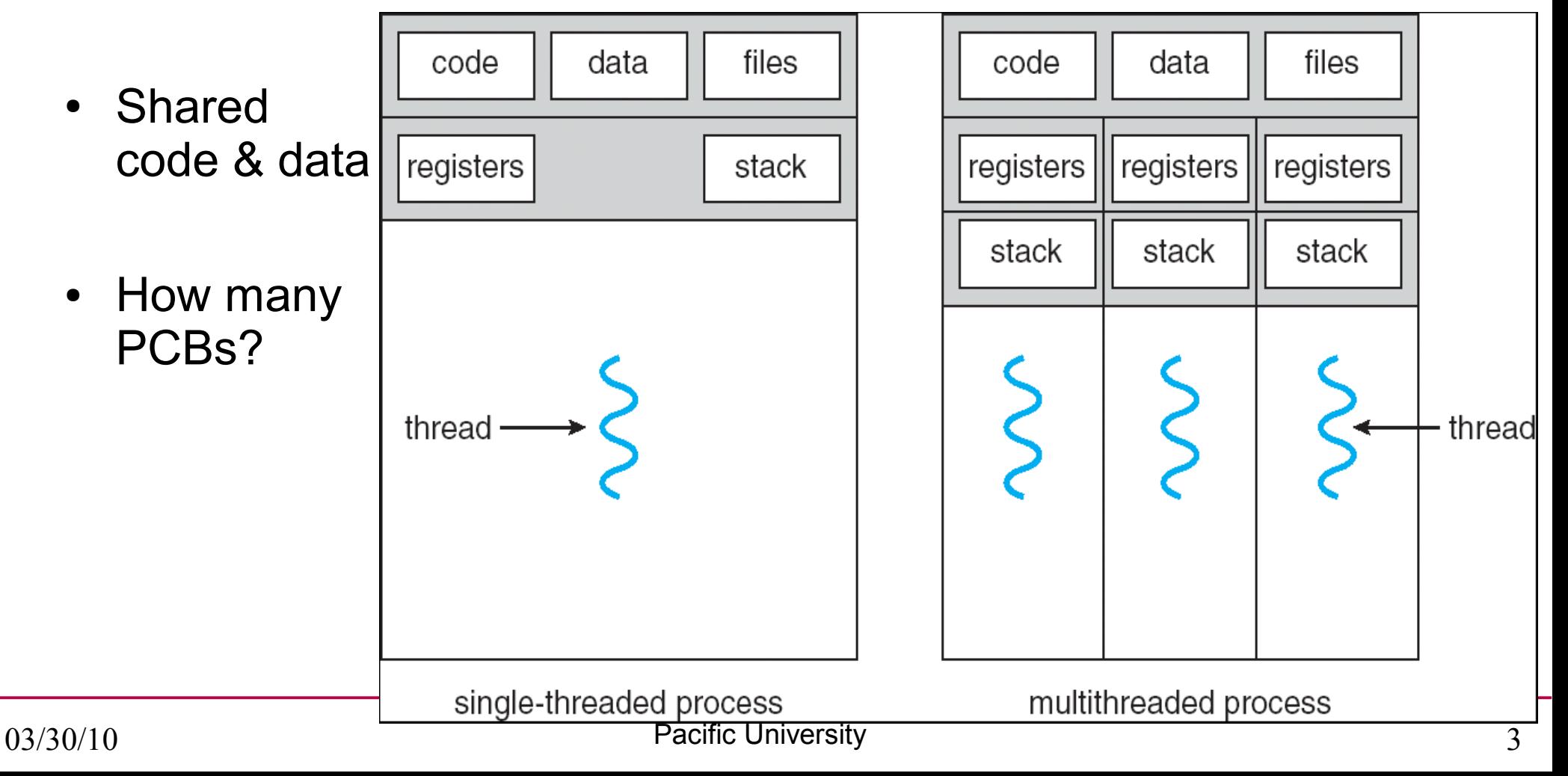

## Typical Usages

• Word Processor

• Web Server

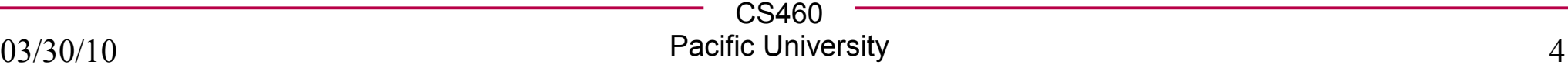

#### **Benefits**

• Why multithread?

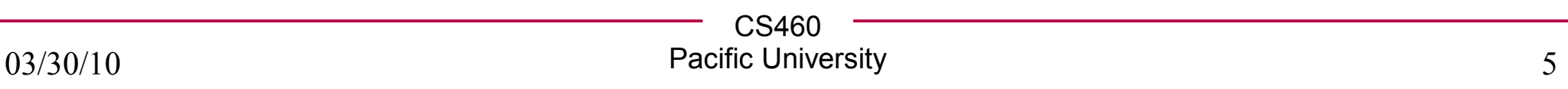

#### User vs Kernel Threads

● User:

• Kernel:

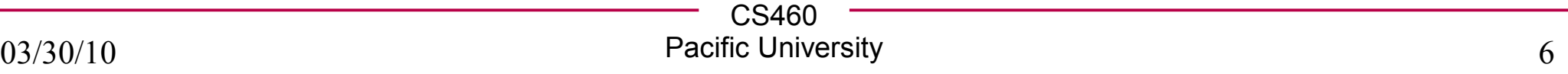

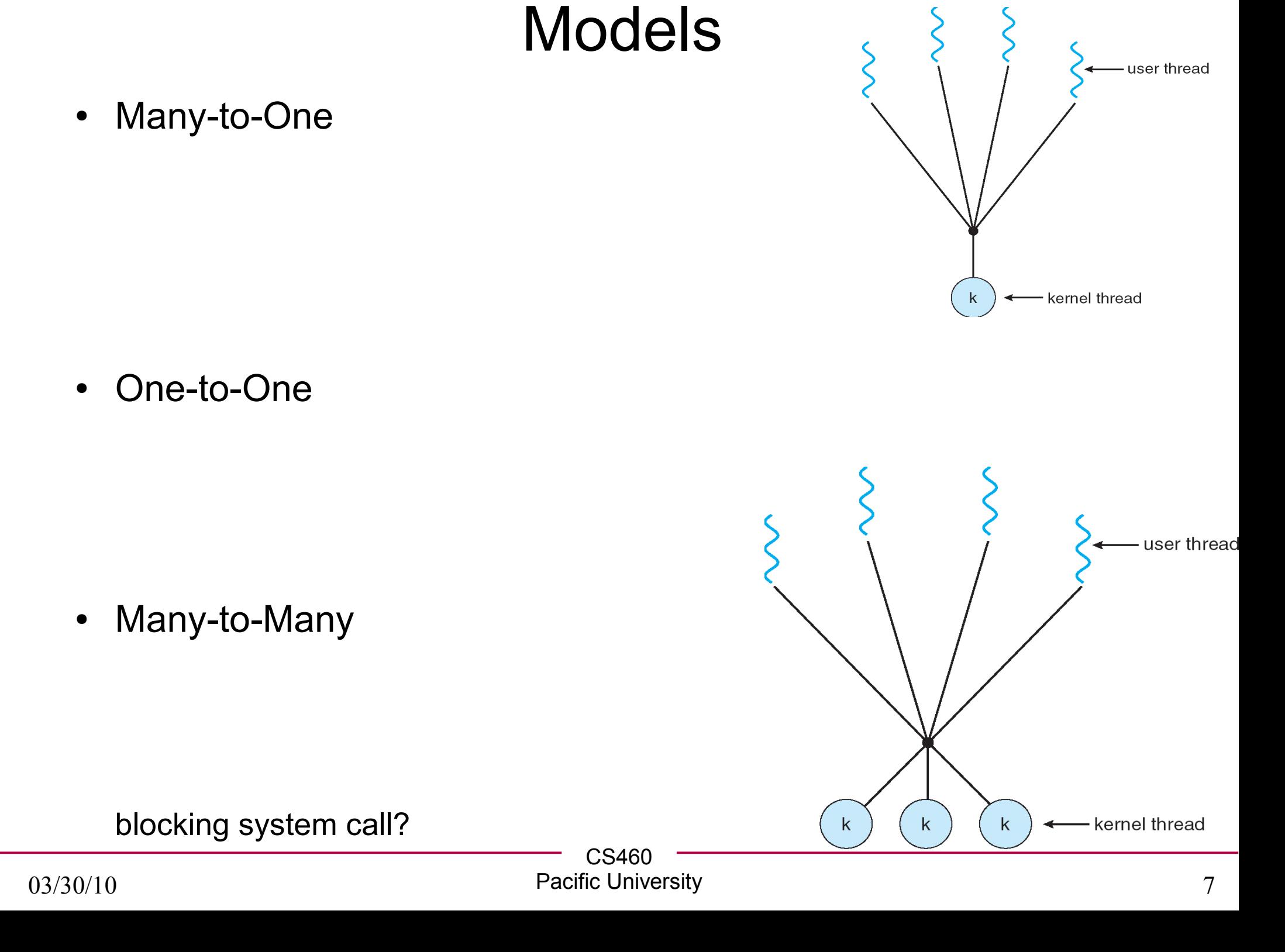

#### Thread Libraries

• User vs Kernel

• POSIX Pthreads

 $\cdot$  Win32

● Java

#### **Pthreads**

- Linux, cygwin, Solaris, etc.
	- libpthread.so
	- gcc -g -o appName appname.c -lpthread

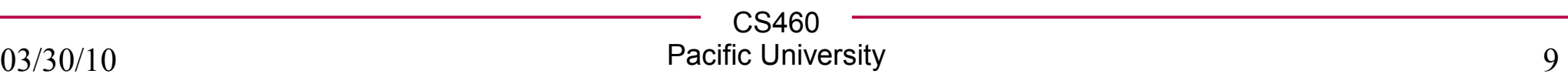

```
/* This code works on Zeus! 
 * link with -lpthread
 * gcc -o app -g app.o -lpthread 
 */
#include <pthread.h>
#include <stdio.h>
int sum; /* this data is shared by the thread(s) */
void *runner(void *param); /* the thread */
int main(int argc, char *argv[])
{
   pthread_t tid; /* the thread identifier */
   pthread_attr_t attr; /* set of attributes for the thread */
   if (argc != 2) 
   {
     fprintf(stderr,"usage: a.out <integer value>\n");
     /*exit(1);*/
     return -1;
   }
/* page 133 of Silberschatz */
```

```
 if (atoi(argv[1]) < 0) 
   {
     fprintf(stderr,"Argument %d must be nonneg\n",atoi(argv[1]));
     /*exit(1);*/
     return -1;
   }
   /* get the default attributes */
  pthread_attr_init(&attr);
  /* create the thread */
  pthread_create(&tid,&attr,runner,argv[1]);
   /* now wait for the thread to exit */
   pthread_join(tid,NULL);
 printf('sum = <math>\frac{d}{n}</math>, sum);/* page 133 of Silberschatz */
```
**}**

```
/**
 * The thread will begin control in this function
 */
void *runner(void *param) 
{
   int i, upper = atoi(param);
   sum = 0;
   if (upper > 0) 
   {
    for (i = 1; i \leq 1 pper; i+1 {
       sum += i;
     }
   }
   pthread_exit(0);
}
/* page 133 of Silberschatz */
```

```
Mutex!
/* This code works on Zeus! 
 * link with -lpthread
 * gcc -o app -g app.o -lpthread 
 */
#include <pthread.h>
#include <stdio.h>
#define MAX 10
int sum; /* this data is shared by the thread(s) */
pthread_mutex_t gMutex;
void *runner(void *param); /* the thread */
int main(int argc, char *argv[])
{
   pthread_t tid1, tid2; /* the thread identifier */
   pthread_attr_t attr; /* set of attributes for the thread */
   int threadParamOne=5;
   int threadParamTwo=6;
```
**/\* adapted from page 133 of Silberschatz \*/**

```
 /* init the mutex */
 pthread_mutex_init(&gMutex, NULL);
```

```
 /* get the default attributes */
 pthread_attr_init(&attr);
```

```
/* create the threads */
 pthread_create(&tid1,&attr,runner,&threadParamOne);
 pthread_create(&tid2,&attr,runner,&threadParamTwo);
```

```
 /* now wait for the threads to exit */
 pthread_join(tid1,NULL);
 pthread_join(tid2,NULL);
```

```
 pthread_mutex_destroy(&gMutex);
 pthread_attr_destroy(&attr);
```

```
printf('sum = <math>\frac{2}{d}n'</math>, sum);}
```

```
/* adapted from page 133 of Silberschatz */
```

```
/**
 * The thread will begin control in this function
 */
void *runner(void *param) 
{
   int i;
   sum = 0;
  for (i = 1; i \leq * (int*) \text{param}; i++) {
     pthread_mutex_lock(&gMutex);
     sum += i;
     //sleep(1);
     pthread_mutex_unlock(&gMutex);
   }
   pthread_exit(0);
}
/* page 133 of Silberschatz */
```
### Java Threads

• http://java.sun.com/docs/books/tutorial/essential/concurrency/index.html

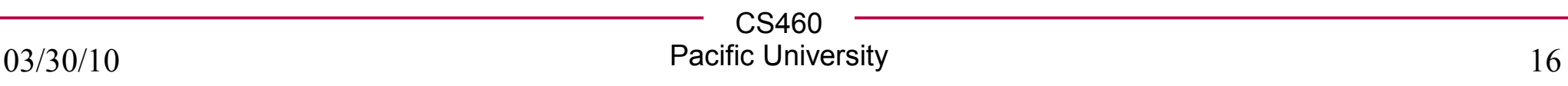

# pthread create Pthread Functions

- pthread cond init
- pthread mutex init
- pthread attr init
- pthread mutex lock / unlock
- pthread cond wait / pthread\_cond\_timedwait
- pthread cond signal / pthread cond broadcast
- pthread mutex destroy
- pthread attr destroy
- pthread\_cond\_destroy
- pthread exit/pthread join
- pthread kill / pthread detach
- pthread\_setaffinity\_np sched\_setaffinity